# Package 'SNSchart'

April 7, 2021

Type Package

Title Sequential Normal Scores in Statistical Process Management

Version 1.4.0

Author Victor Tercero [aut], Luis Benavides [aut, cre],

Jorge Merlo [ctb]

Maintainer Luis Benavides <luisbv@tec.mx>

Description The methods discussed in this package are new non-parametric methods based on sequential normal scores 'SNS' (Conover et al (2017) <doi:10.1080/07474946.2017.1360091>), designed for sequences of observations, usually time series data, which may occur singly or in batches, and may be univariate or multivariate. These methods are designed to detect changes in the process, which may occur as changes in location (mean or median), changes in scale (standard deviation, or variance), or other changes of interest in the distribution of the observations, over the time observed. They usually apply to large data sets, so computations need to be simple enough to be done in a reasonable time on a computer, and easily updated as each new observation (or batch of observations) becomes available. Some examples and more detail in 'SNS' is presented in the work by Conover et al (2019) <arXiv:1901.04443>.

**Depends**  $R$  ( $>= 2.10$ )

License MIT + file LICENSE

Encoding UTF-8

LazyData true

RoxygenNote 7.1.1

Imports parallel, stats, MASS

Suggests testthat, knitr, rmarkdown

VignetteBuilder knitr

NeedsCompilation no

Repository CRAN

Date/Publication 2021-04-07 08:40:15 UTC

# <span id="page-1-0"></span>R topics documented:

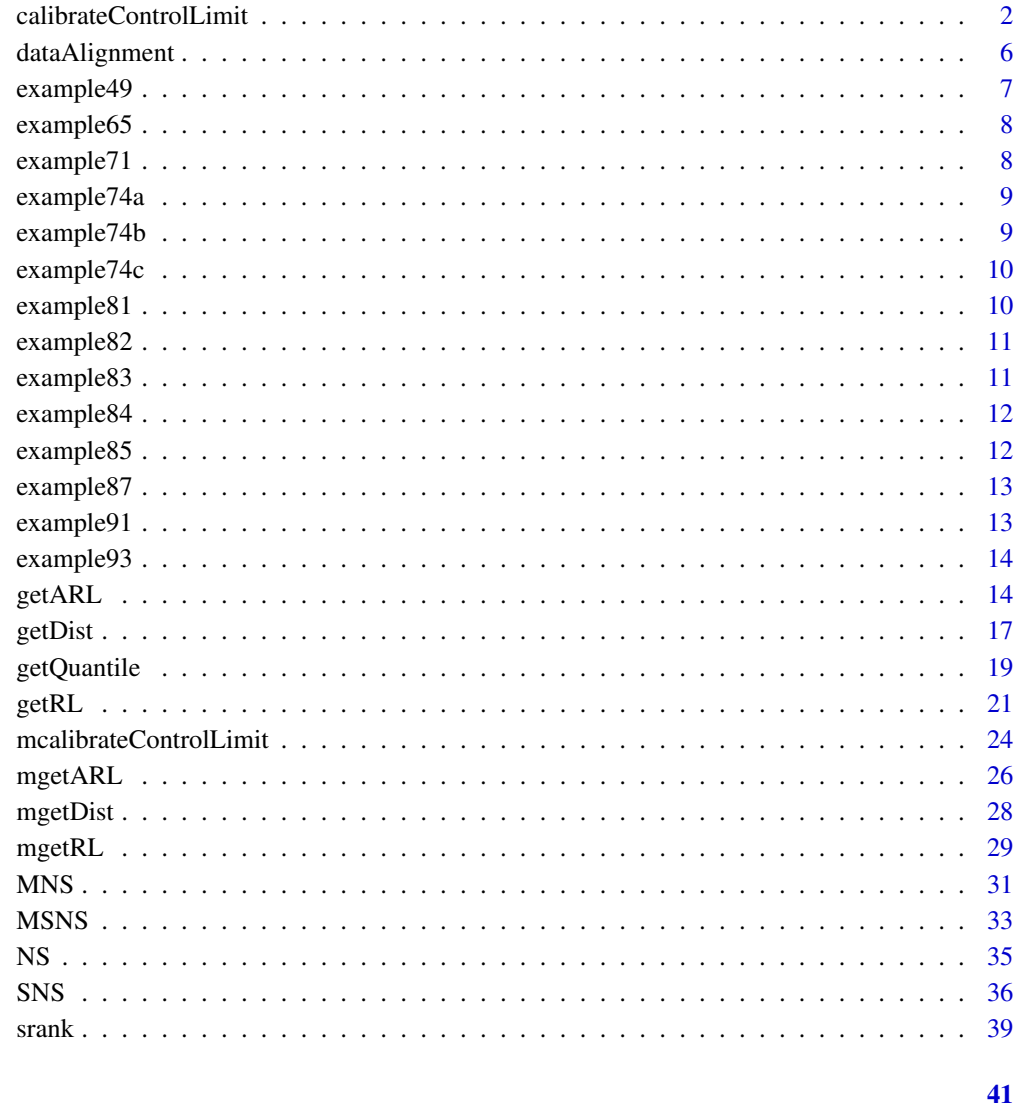

calibrateControlLimit Calibration of the control limit for the selected chart

# **Description**

**Index** 

The methodology used to calibrate the control limit for the SNS chart depending on the selected chart

# Usage

```
calibrateControlLimit(
  targetARL = NULL,
  targetMRL = NULL,
 n,
 m,
 theta = NULL,Ftheta = NULL,
 scoring = "Z",Chi2corrector = "None",
 dist,
 mu,
  sigma,
 dist.par = c(0, 1, 1),
 chart,
 chart.par,
  replicates = 50000,
 isParallel = TRUE,
 maxIter = 20,progress = TRUE,
 alignment = "unadjusted",
 constant = NULL,
 absolute = FALSE,
 isFixed = FALSE,
 rounding.factor = NULL
)
```
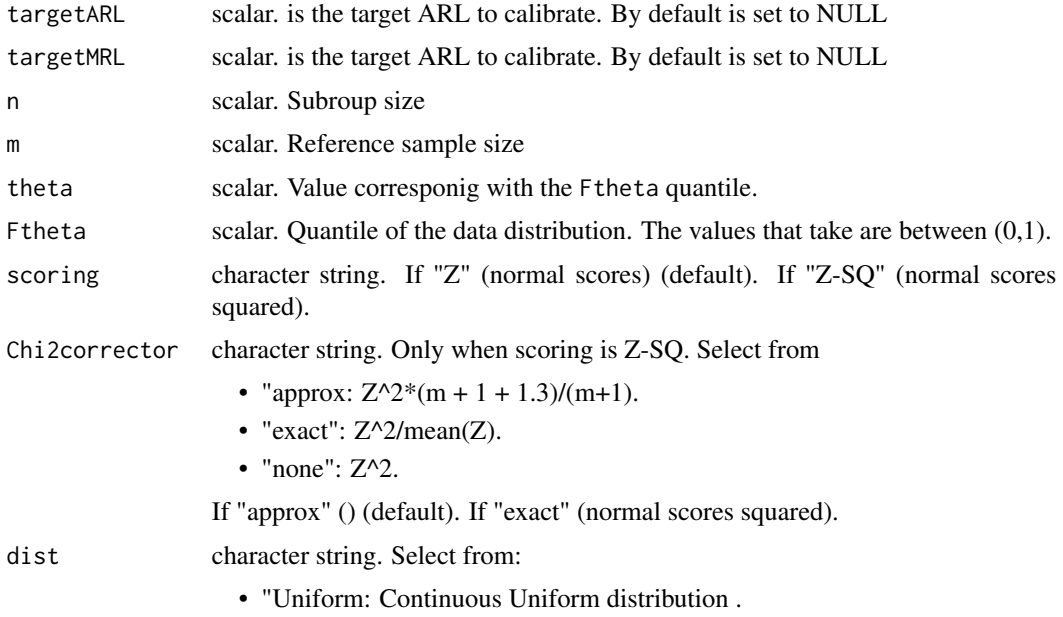

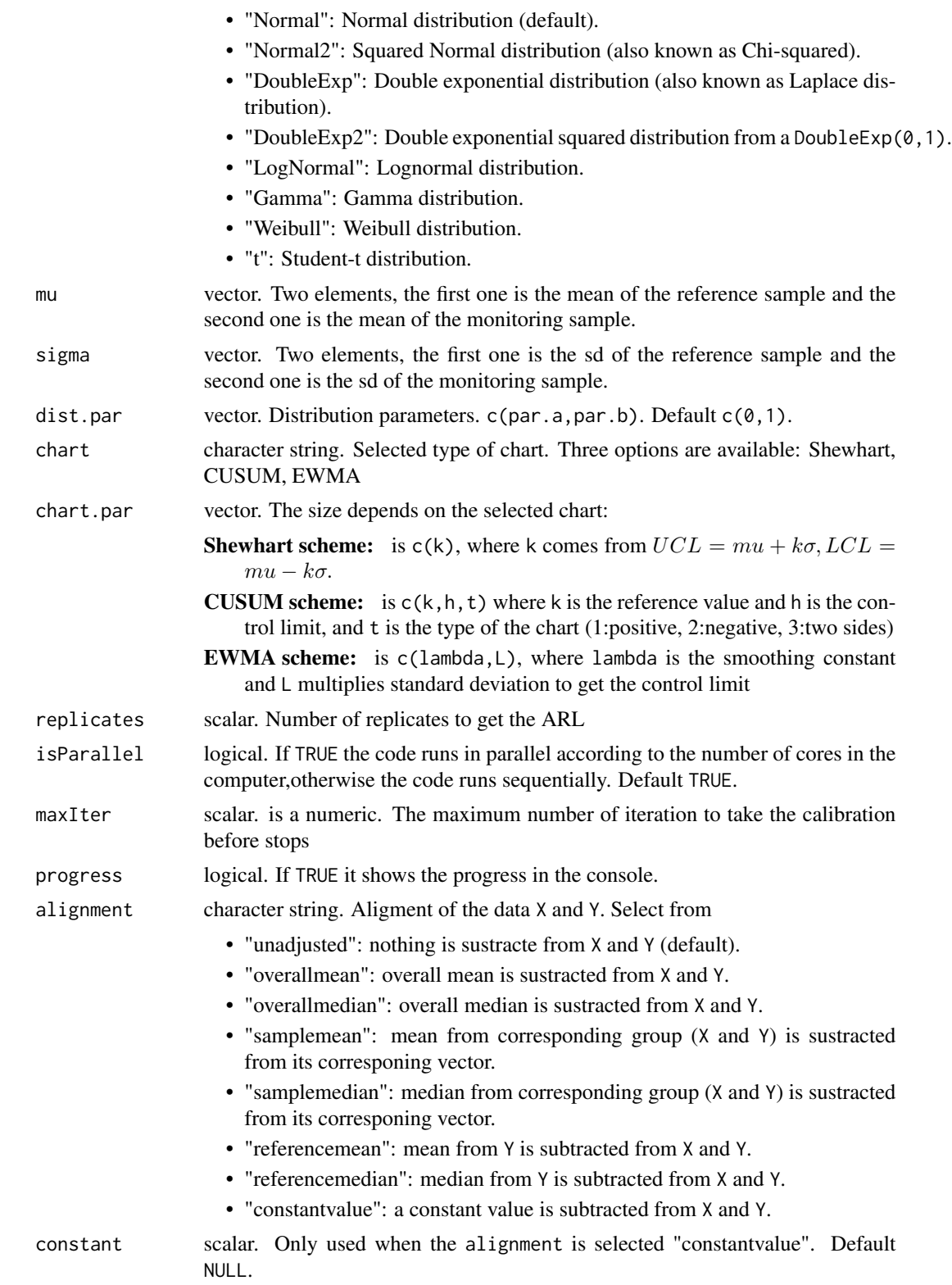

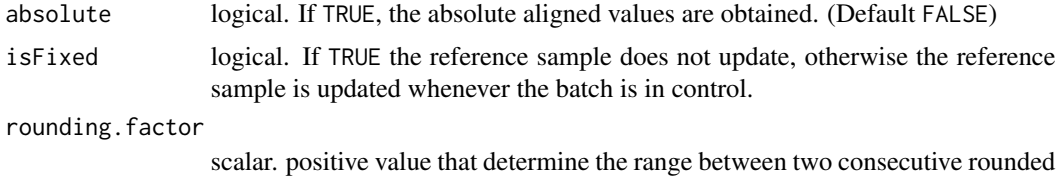

values.

#### Value

Multiple output. Select by output\$

- objective.function: scalar. The best solution obtained, in terms of the target ARL or MRL
- par.value: scalar. Which parameter of the chart reach this best solution
- iter: scalar. In which iteration is found the objective function.
- found: boolean. Is TRUE if in the maxIter is reached the desired +-5

#### **Note**

The argument chart.par in this function correspond to the initial parameters to start the calibration.

#### Examples

```
n <- 2 # subgroup size
m <- 30 # reference-sample size
dist <- "Normal" # distribution
mu \leq c(0, 0) # c(reference sample mean, monitoring sample mean)
sigma \leq c(1, 1) # c(reference sample sd, monitoring sample sd)
#### Distribution parameters
dist.par \leq c(0, 1) # c(location, scale)
#### Other Parameters
replicates <- 2
targetARL <- 370
isParallel = FALSE
#### Control chart parameters
chart <- "Shewhart"
chart.par \leq c(3)shewhart <- calibrateControlLimit(
  targetARL = targetARL, targetMRL = NULL, n = n, m = m, theta = NULL,
 Ftheta = NULL, dist = dist, mu = mu, sigma = sigma, dist.par = dist.par, chart.par = chart.par,
  replicates = replicates, chart = chart, isParallel = isParallel
\mathcal{L}chart <- "CUSUM"
chart.par <-c(0.5, 2.5, 3)cusum <- calibrateControlLimit(
 targetARL = targetARL, targetMRL = NULL, n = n, m = m, theta = NULL,
 Ftheta = NULL, dist = dist, mu = mu, sigma = sigma, dist.par = dist.par, chart.par = chart.par,
```

```
replicates = replicates, chart = chart, isParallel = isParallel
\mathcal{L}chart <- "EWMA"
chart.par <- c(0.2, 2.962)
ewma <- calibrateControlLimit(
 targetARL = targetARL, targetMRL = NULL, n = n, m = m, theta = NULL,
 Ftheta = NULL, dist = dist, mu = mu, sigma = sigma, dist.par = dist.par, chart.par = chart.par,
  replicates = replicates, chart = chart, isParallel = isParallel
\mathcal{L}
```
dataAlignment *Alignment of the data*

# Description

Align the monitoring sample X and the reference sample Y.

#### Usage

```
dataAlignment(
 X,
 Y,
 alignment = "unadjusted",
 constant = NULL,
 absolute = FALSE
)
```
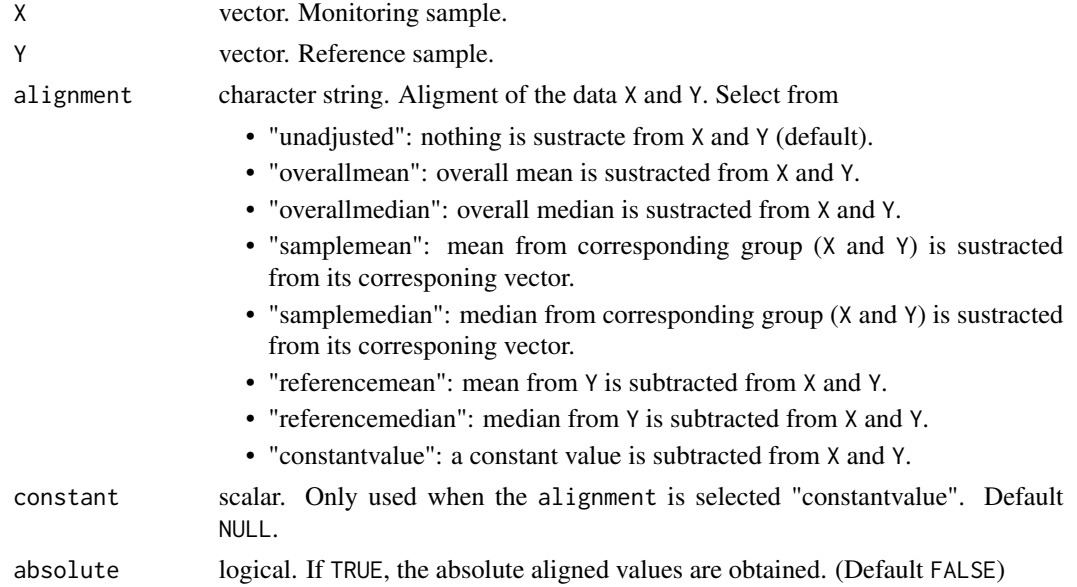

# <span id="page-6-0"></span>example49 7

#### Value

Multiple output. Select by output\$

- X: vector. Monitor sample with the alignment selected.
- Y: vector. Reference sample with the alignment selected.

# Examples

```
X = c(30, 45, 50)Y = c(20, 22, 25, 30, 70)dataAlignment(X,Y)
```
example49 *Data from Example 4.9 Qiu (2014).*

### Description

A dataset containing the data set used in Example 4.9 of Qiu (2014).

#### Usage

example49

#### Format

A data frame with 50 rows and 6 columns:

**Y1** Reference sample of the first data set. 10 batches are  $N(0,1)$ 

- X1 Monitoring sample of the first data set. 10 batches are N(1,1).
- **Y2** Reference sample of the second data set. 10 batches are  $N(0,1)$
- **X2** Monitoring sample of the second data set. 10 batches are  $N(0,2^2)$ .
- X.id id of each observation of the batch for the second data set.

# Source

<https://users.phhp.ufl.edu/pqiu/research/book/spc/data/example49.dat>

<span id="page-7-0"></span>

A dataset containing the data set used in Example 6.5 on page 246 of Qiu (2014).

# Usage

example65

# Format

A data frame with 30 rows and 5 columns:

x first 9 observations are the reference sample. Batch size equals to 1. Wn Wn Sn2 Sn2 Bmax Bmax hn hn

#### Source

<https://users.phhp.ufl.edu/pqiu/research/book/spc/data/example65.dat>

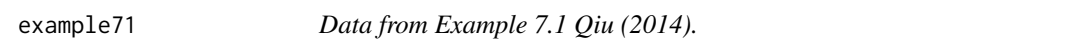

# Description

A dataset containing the data set used in Example 7.1 of Qiu (2014).

#### Usage

example71

#### Format

The data (X1,X2,X3) consist of 30 observations each variable.

X 1st batch. X.1 2nd batch.

X.2 3rd batch.

# Source

<https://users.phhp.ufl.edu/pqiu/research/book/spc/data/example71.dat>

<span id="page-8-0"></span>

A dataset containing the data set used in Example 7.4(a) of Qiu (2014).

#### Usage

example74a

# Format

The data (X1,X2,X3) consist of 30 observations each variable.

X 1st batch.

X.1 2nd batch.

X.2 3rd batch.

# Source

<https://users.phhp.ufl.edu/pqiu/research/book/spc/data/example74a.dat>

example74b *Data from Example 7.4(b) Qiu (2014).*

# Description

A dataset containing the data set used in Example 7.4(b) of Qiu (2014).

#### Usage

example74b

# Format

The data (X1,X2,X3) consist of 30 observations each variable.

X 1st batch.

X.1 2nd batch.

X.2 3rd batch.

#### Source

<https://users.phhp.ufl.edu/pqiu/research/book/spc/data/example74b.dat>

<span id="page-9-0"></span>

A dataset containing the data set used in Example 7.4(c) of Qiu (2014).

#### Usage

example74c

#### Format

The data (X1,X2,X3) consist of 30 observations each variable.

X 1st batch.

X.1 2nd batch.

X.2 3rd batch.

# Source

<https://users.phhp.ufl.edu/pqiu/research/book/spc/data/example74c.dat>

example81 *Data from Example 8.1 on page 319 Qiu (2014).*

# Description

A dataset containing the data set used in Example 8.1 on page 319 of Qiu (2014).

#### Usage

example81

# Format

A data frame with 300 rows (30 batches of size equals to 10)

X observations of all batches

X.id id of each observation of the batch

### Source

<https://users.phhp.ufl.edu/pqiu/research/book/spc/data/example81.dat>

<span id="page-10-0"></span>

A dataset containing the data set used in Example 8.2 on page 323 of Qiu (2014).

# Usage

example82

#### Format

A data frame with 150 rows (30 batches of size equals to 5)

X observations of all batches

X.id id of each observation of the batch

#### Source

<https://users.phhp.ufl.edu/pqiu/research/book/spc/data/example82.dat>

example83 *Data from Example 8.3 on page 326 Qiu (2014).*

# Description

A dataset containing the data set used in Example 8.3 on page 326 of Qiu (2014).

#### Usage

example83

# Format

A data frame with 180 rows (30 batches of size equals to 6)

X observations of all batches

X.id id of each observation of the batch

# Source

<https://users.phhp.ufl.edu/pqiu/research/book/spc/data/example81.dat>

<span id="page-11-0"></span>

A dataset containing the data set used in Example 8.4 of Qiu (2014).

### Usage

example84

#### Format

A data frame with 150 rows (30 batches of size equals to 5)

X observations of all batches

X.id id of each observation of the batch

# Source

<https://users.phhp.ufl.edu/pqiu/research/book/spc/data/example84.dat>

example85 *Data from Example 8.5 Qiu (2014).*

# Description

A dataset containing the data set used in Example 8.5 of Qiu (2014).

#### Usage

example85

# Format

A data frame with 300 rows (30 batches of size equals to 10)

X observations of all batches

X.id id of each observation of the batch

# Source

<https://users.phhp.ufl.edu/pqiu/research/book/spc/data/example85.dat>

<span id="page-12-0"></span>

A dataset containing the data set used in Example 8.7 on page 339 of Qiu (2014).

#### Usage

example87

#### Format

A data frame with 86 rows (86 batches of size equals to 1)

X observations of all batches

X.id id of each observation of the batch

Y reference sample of size equals to 14

#### Source

<https://users.phhp.ufl.edu/pqiu/research/book/spc/data/example87.dat>

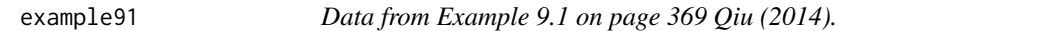

# Description

A dataset containing the data set used in Example 9.1 on page 369 of Qiu (2014).

#### Usage

example91

# Format

The data (X,Y) consist of 20 batches with 50 observations in each batch.

V1 1st batch.

V2 2nd batch.

#### Source

<https://users.phhp.ufl.edu/pqiu/research/book/spc/data/example91.dat>

<span id="page-13-0"></span>

A dataset containing the data set used in Example 9.3 of Qiu (2014).

# Usage

example93

# Format

The data  $(X, Y)$  consist of 20 batches with 10 observations in each batch.

X 1st batch.

X.1 2nd batch.

# Source

<https://users.phhp.ufl.edu/pqiu/research/book/spc/data/example93.dat>

getARL *Average Run Length (ARL)*

#### Description

Get the ARL [getRL](#page-20-1)

#### Usage

```
getARL(
 n,
 m,
 theta = NULL,
 Ftheta = NULL,
 dist,
 mu,
 sigma,
 dist.par = c(0, 1, 1),
 chart,
  chart.par,
  scoring = "Z",
  Chi2corrector = "None",
  replicates = 10000,
```
#### getARL  $\qquad \qquad$  15

```
isParallel = TRUE,
 print.RL = FALSE,
 progress = FALSE,
 calibrate = FALSE,
 ar10 = 370,alignment = "unadjusted",
 constant = NULL,
 absolute = FALSE,
 isFixed = FALSE,
 rounding.factor = NULL
\mathcal{L}
```
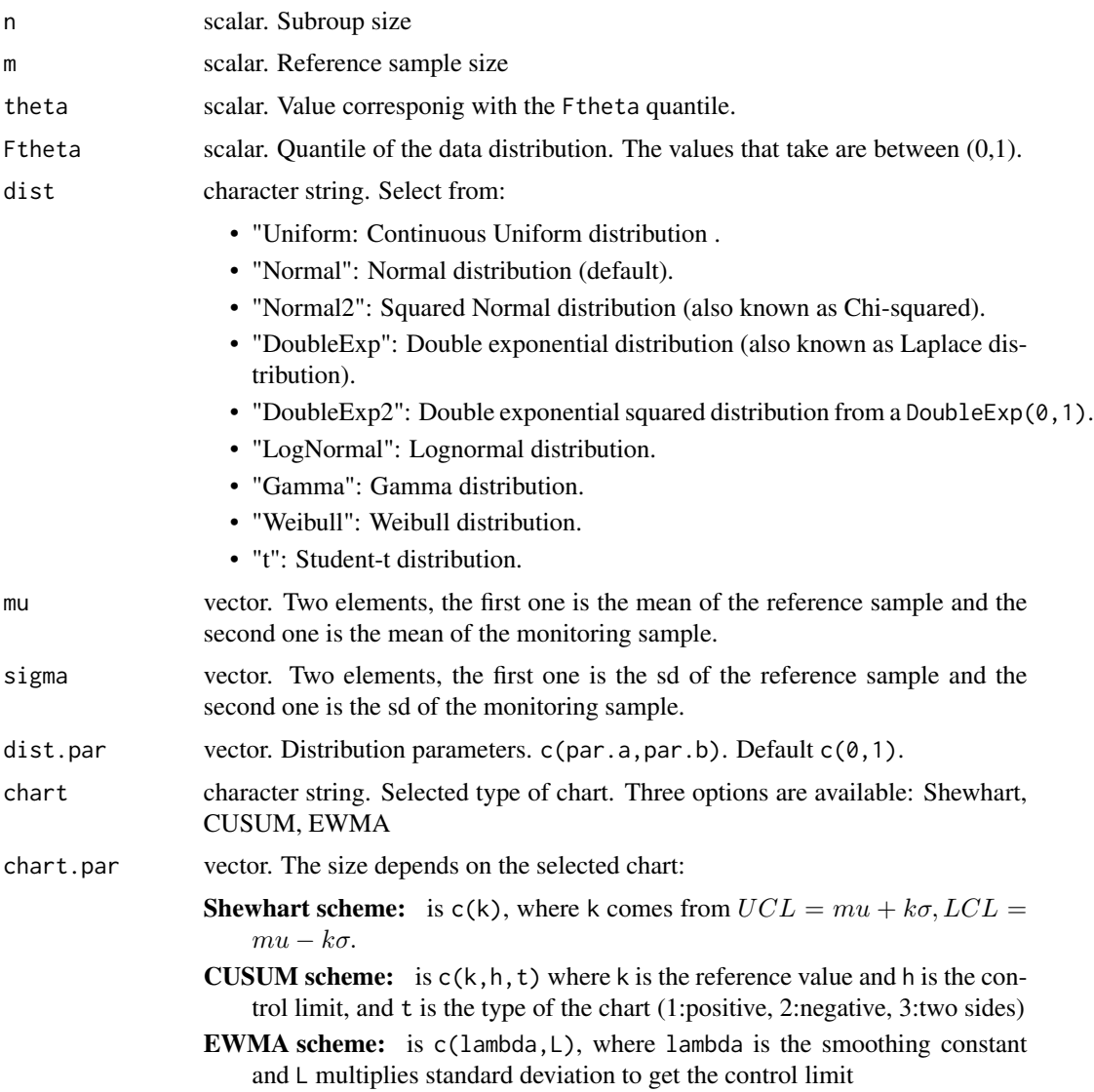

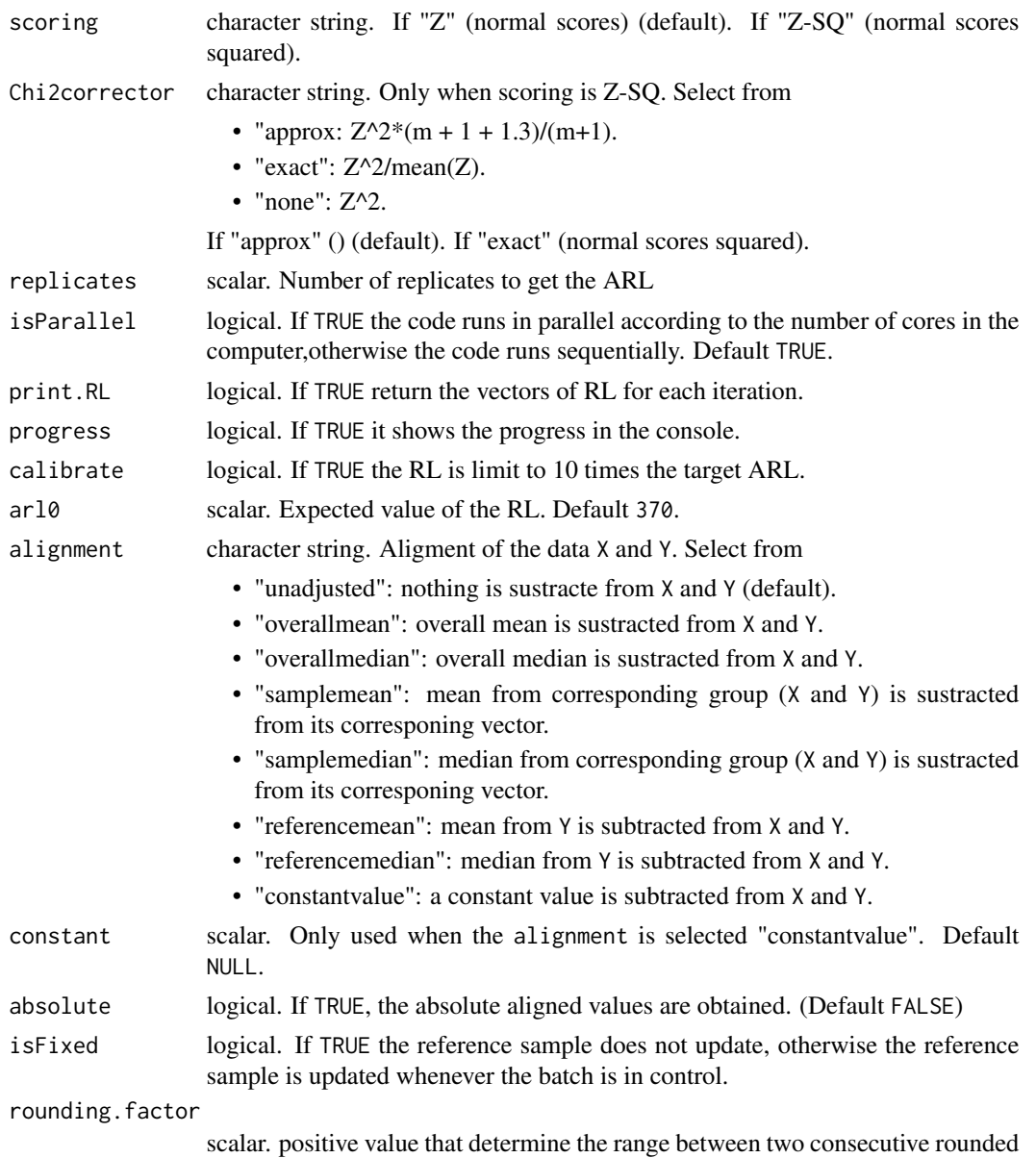

Multiple output. Select by output\$

values.

- ARL: scalar. Average Run Length for the RLs of all the replicates.
- SDRL: scalar. Standard Deviation Run Length for the RL in all the replicates.
- MRL: bolean. Median Run Length for the RLs of all the replicates.
- QRL: vector. It retrieve the quantiles (0.05, 0.1, 0.2, 0.25, 0.5, 0.75, 0.8, 0.9, 0.95) for all the RLs.

#### <span id="page-16-0"></span>getDist 17

#### Examples

```
n <- 5 # subgroup size
m <- 100 # reference-sample size
dist <- "Normal"
mu <- c(0, 0) # c(reference sample mean, monitoring sample mean)
sigma \leq c(1, 1) # c(reference sample sd, monitoring sample sd)
#### Normal distribution parameters
dist.par \leq c(0, 1) # c(location, scale)
#### Other Parameters
replicates <- 2
print.RL <- TRUE
isParallel <- FALSE
calibrate <- FALSE
progress <- TRUE
ar10 < -370#### Control chart parameters
chart <- "Shewhart"
chart.par < -c(3)shewhart <- getARL(n, m,
  theta = NULL, Ftheta = NULL, dist, mu, sigma, dist.par = dist.par,
  chart = chart, chart.par = chart.par, print.RL = print.RL,
  replicates = replicates, isParallel = isParallel,
  calibrate = calibrate, ar10 = ar10\lambdachart <- "CUSUM"
chart.par <- c(0.25, 4.4181, 3)
cusum <- getARL(n, m,
  theta = NULL, Ftheta = NULL, dist, mu, sigma, dist.par = dist.par,
  chart = chart, chart.pyar = chart.pyar, print.RL = print.RL,
  replicates = replicates, isParallel = isParallel,
  calibrate = calibrate, ar10 = ar10)
chart <- "EWMA"
chart.par <- c(0.2, 2.962)
shewhart \leq getARL(n, m,
  theta = NULL, Ftheta = NULL, dist, mu, sigma, dist.par = dist.par,
  chart = chart, chart, par = chart.pngreplicates = replicates, isParallel = isParallel,
  calibrate = calibrate, ar10 = ar10\mathcal{L}
```
Random observations generator selected from several distributions with user defined mean and variance.

# Usage

```
getDist(
  n,
  dist,
  mu,
  sigma,
  par.location = 0,
  par.scale = 1,
  par.shape = 1,
  dist.par = NULL,
  rounding.factor = NULL
```
# Arguments

 $\mathcal{L}$ 

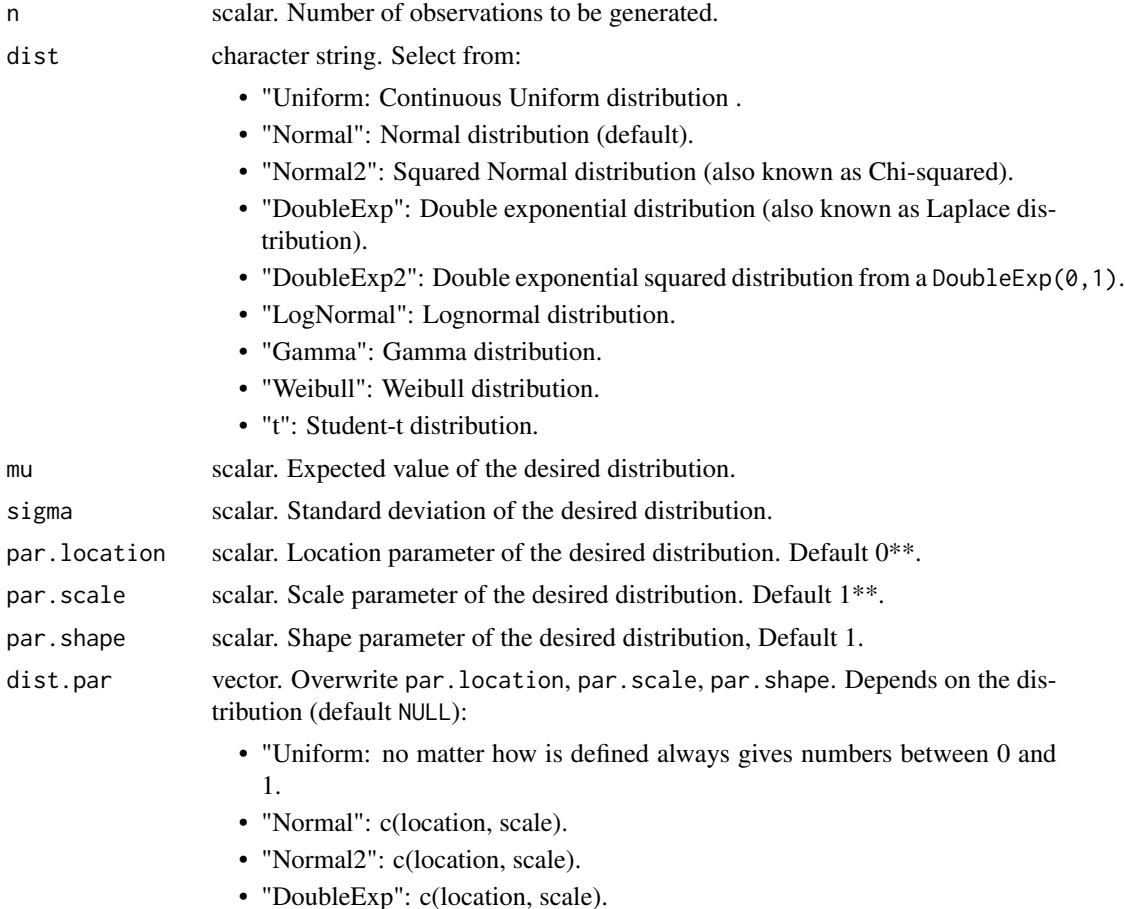

# <span id="page-18-0"></span>getQuantile 19

- "DoubleExp2": c(location, scale).
- "LogNormal": c(location, scale).
- "Gamma": c(scale, shape).
- "Weibull": c(shape, scale).
- "t": c(degrees of freedom).

#### rounding.factor

scalar. positive value that determine the range between two consecutive rounded values.

#### Value

A vector x with n observations generated following the selected distribution with its parameters.

#### \*\*Note

- For "Lognormal", par.location and par.scale correspond to the location and scale parameters of the normal distribution that generales the lognormal. Hence, in this case they are the logmean and the logsigma parameters
- For "Normal2" and "DoubleExp2", par.location and par.scale correspond correspond to the location and scale parameters of the normal and double exponential that are used to generates their squared forms.

#### Examples

```
getDist(1, "Normal", 0, 1)
```
getQuantile *Obtain Quantile from Distribution Function*

#### Description

Get the quantile theta from several distributions with user defined mean and variance.

# Usage

```
getQuantile(
 Ftheta,
  mu,
  sigma,
  dist,
 par.location = 0,
 par.scale = 1,
 par.shape = 1,
  dist.par = NULL
)
```
# Arguments

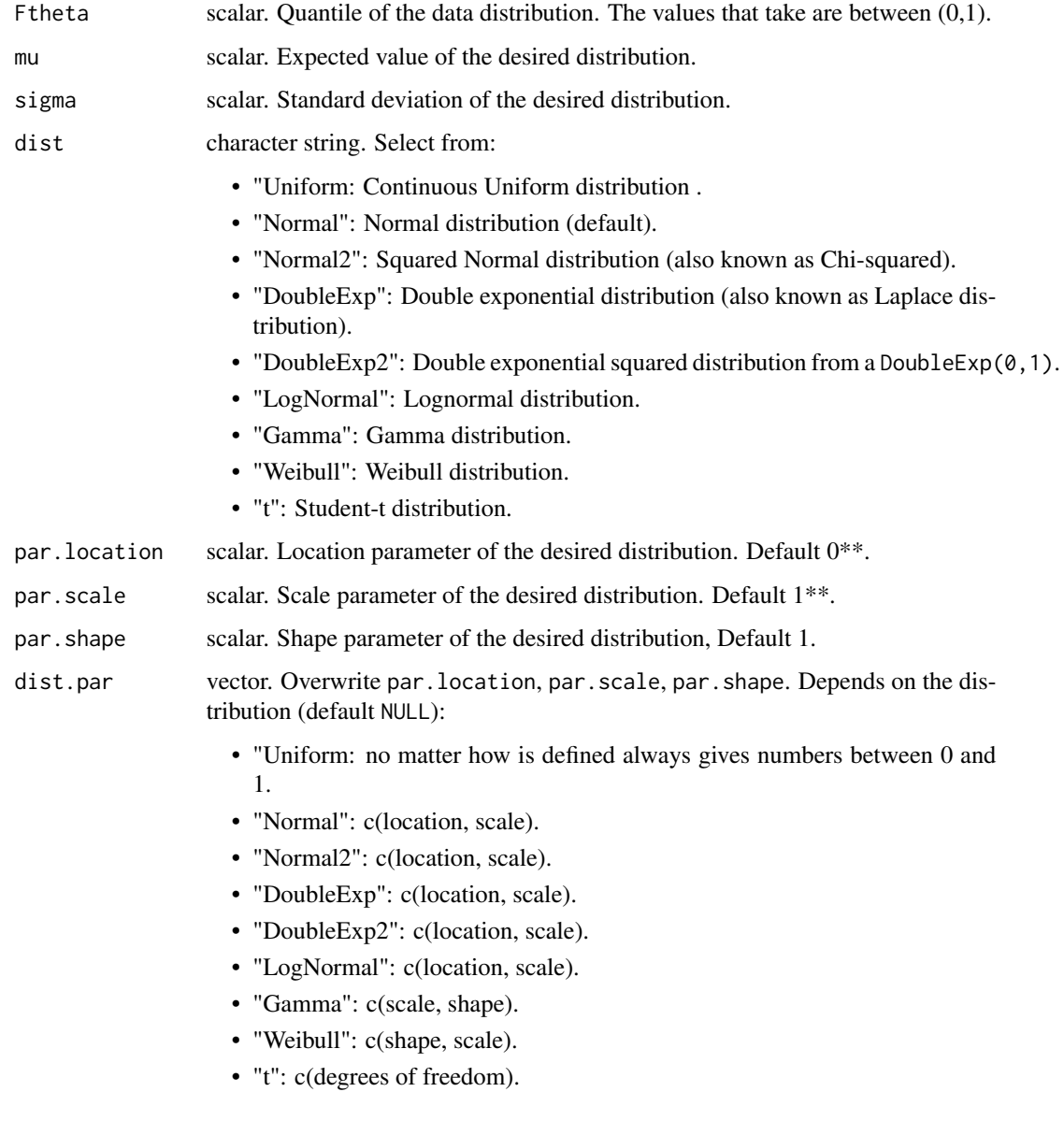

# Value

A quantile theta of the selected Ftheta distribution with its parameters.

# Examples

getQuantile(0.5, 0, 1, "Normal")

<span id="page-20-1"></span><span id="page-20-0"></span>

Get the run length

# Usage

```
getRL(
  replica = 1,
 n,
 m,
  theta = NULL,
 Ftheta = NULL,
 dist,
 mu,
  sigma,
  dist.par = c(0, 1, 1),
  scoring = "Z",chart,
  chart.par,
  calibrate = FALSE,
  ar10 = 370,alignment = "unadjusted",
  constant = NULL,
  absolute = FALSE,
  isFixed = FALSE,
 Chi2corrector = "None",
  rounding.factor = NULL
)
```
# Arguments

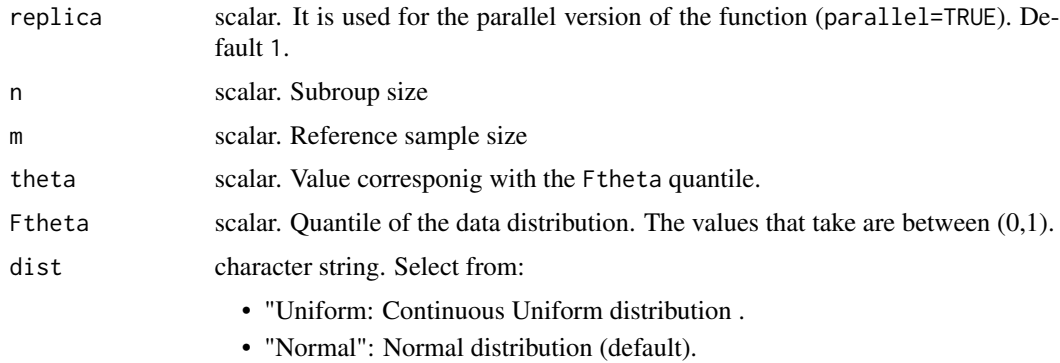

• "Normal2": Squared Normal distribution (also known as Chi-squared).

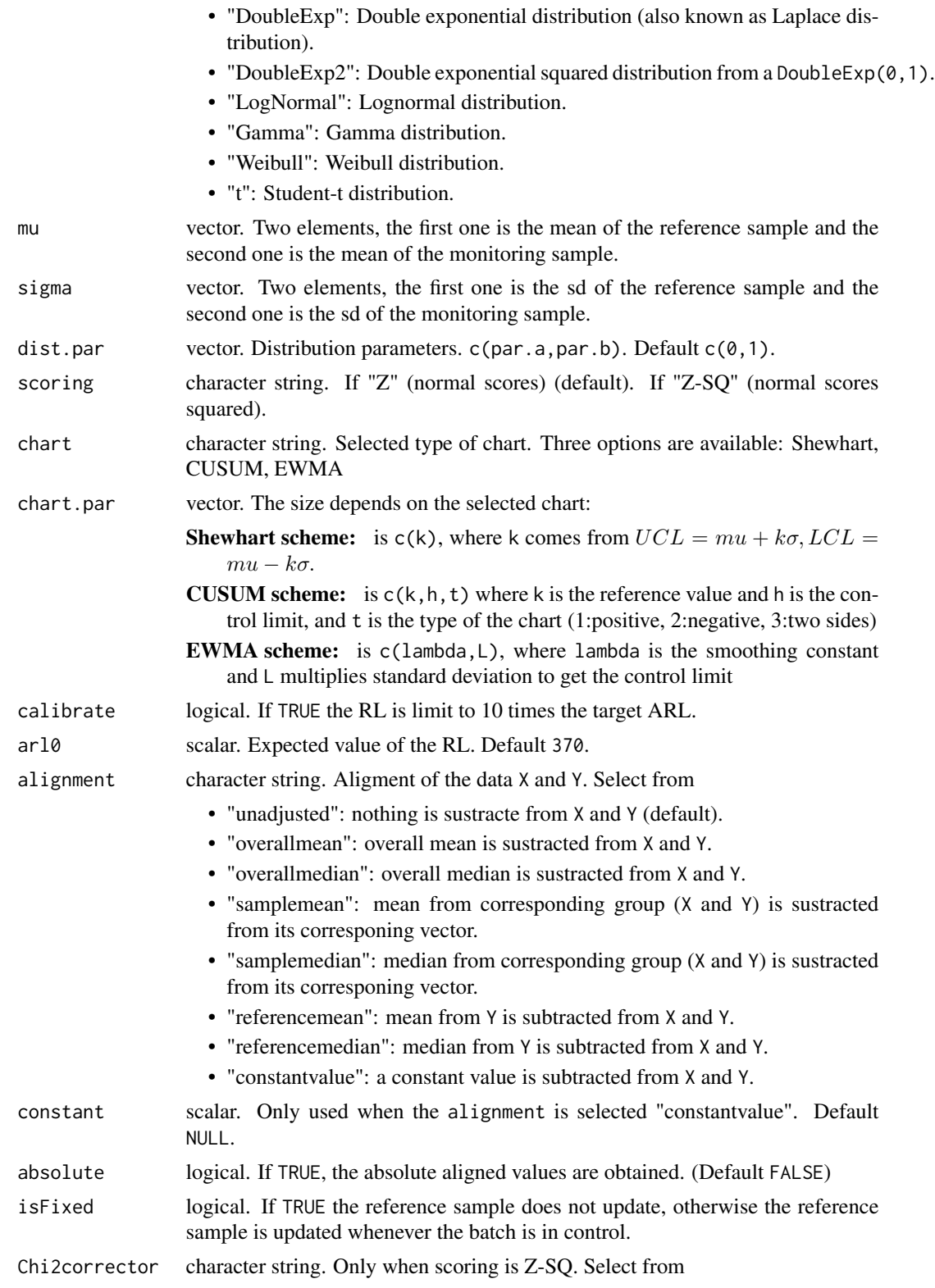

 $getRL$  23

- "approx:  $Z^2*(m + 1 + 1.3)/(m+1)$ .
- "exact":  $Z^2/mean(Z)$ .
- "none": Z^2.

If "approx" () (default). If "exact" (normal scores squared).

#### rounding.factor

scalar. positive value that determine the range between two consecutive rounded values.

#### Value

RL vector. The run length of the chart for the parameter setting.

#### Examples

```
n <- 5 # subgroup size
m <- 100 # reference-sample size
dist <- "Normal"
mu <- c(0, 0) # c(reference sample mean, monitoring sample mean)
sigma <- c(1, 1) # c(reference sample sd, monitoring sample sd)
#### Distribution parameters
dist.par \leq c(0, 1, 1) # c(location, scale, shape)
#### Other Parameters
replicates <- 2
print.RL <- TRUE
calibrate <- FALSE
progress <- TRUE
ar10 < -370#### Control chart parameters
chart <- "Shewhart"
chart.par \leftarrow c(3)shewhart <- getRL(1, n, m,
  theta = NULL, Ftheta = NULL,dist, mu, sigma, dist.par = dist.par,
  chart = chart, chart.par = chart.par, calibrate = calibrate, ar10 = ar10\lambdachart <- "CUSUM"
chart.par <- c(0.25, 4.4181, 3)
cusum <- getRL(1, n, m,
  theta = NULL, Ftheta = NULL, dist, mu, sigma, dist.par = dist.par,
  chart = chart, chart.par = chart.par, calibrate = calibrate, arl0 = ar10)
chart <- "EWMA"
chart.par <- c(0.2, 2.962)shewhart \leq getRL(1, n, m,
 theta = NULL, Ftheta = NULL,dist, mu, sigma, dist.par = dist.par,
  chart = chart, chart.par = chart.par, calibrate = calibrate, ar10 = ar10\lambda
```
<span id="page-23-0"></span>mcalibrateControlLimit

*Calibration of the control limit for the selected chart*

# Description

The methodology used to calibrate the control limit for the SNS chart depending on the selected chart

#### Usage

```
mcalibrateControlLimit(
  targetARL = NULL,
  targetMRL = NULL,
  n,
 m,
  nv,
  theta = NULL,
  Ftheta = NULL,
 dists = c("Normal", "Normal"),
 mu = c(0, 0),sigma = NULL,
  dists.par = matrix(c(0, 1, 1, 0, 1, 1), ncol = 2),
  correlation = 0,
  chart = "T2",chart.par = c(10),
  replicates = 50000,
  isParallel = FALSE,
 maxIter = 20,progress = TRUE,
  alignment = "unadjusted",
  constant = NULL,
  absolute = FALSE
)
```
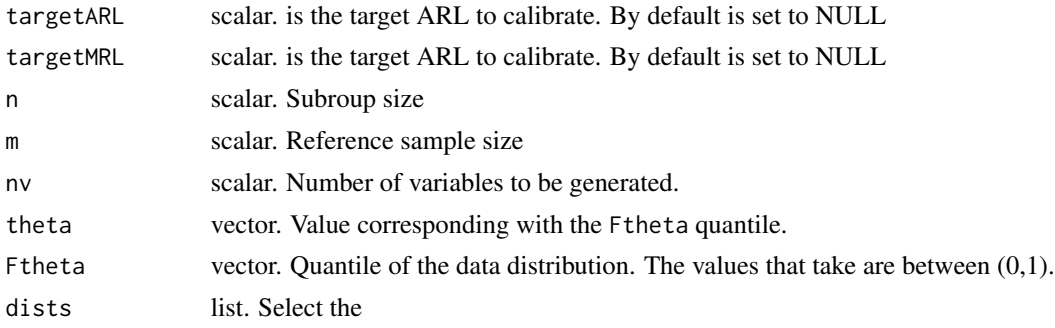

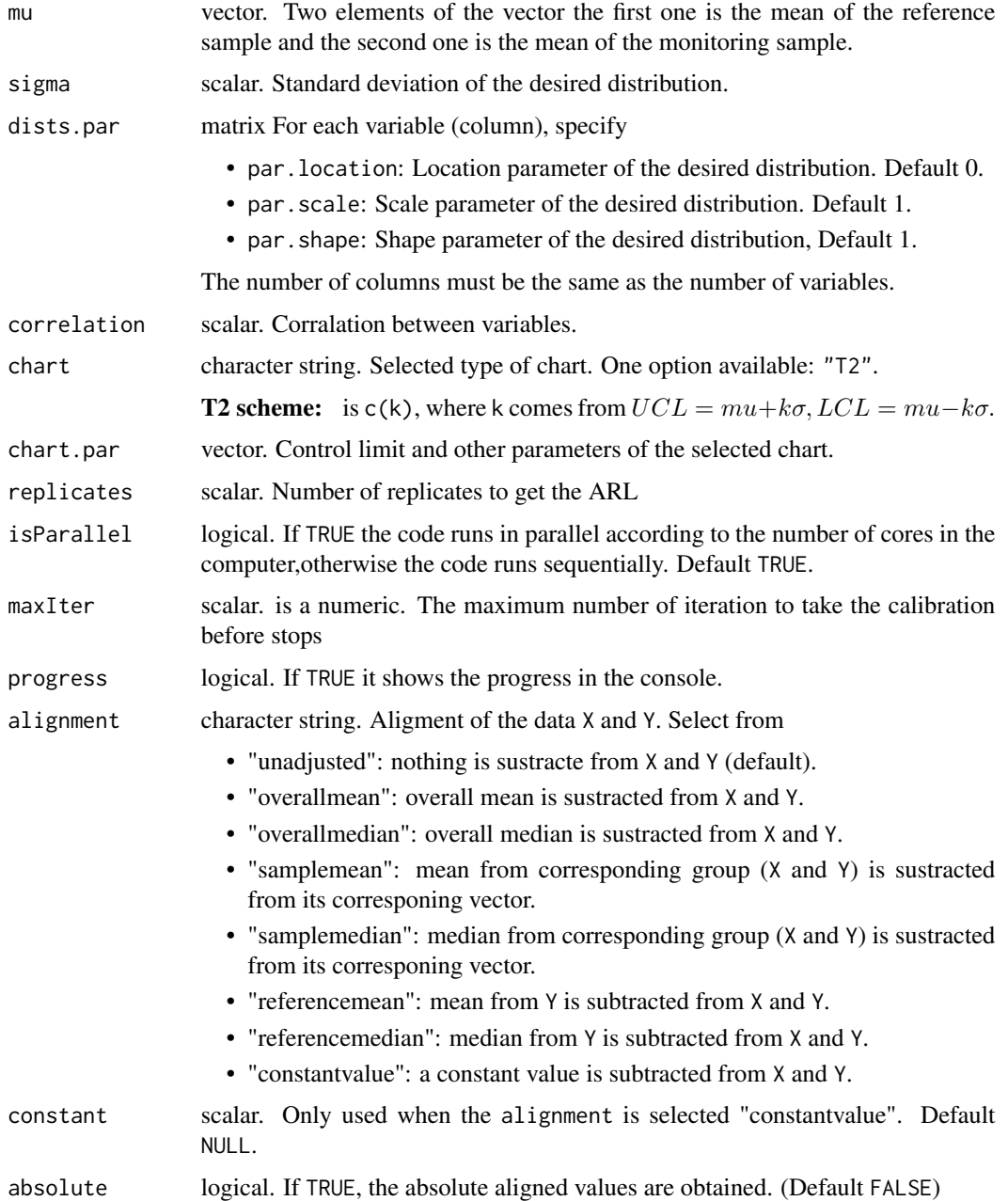

Multiple output. Select by output\$

- objective.function: scalar. The best solution obtained, in terms of the target ARL or MRL
- par.value: scalar. Which parameter of the chart reach this best solution
- found: boolean. Is TRUE if in the maxIter is reached the desired +-5

#### <span id="page-25-0"></span>Note

The argument chart.par in this function correspond to the initial parameters to start the calibration.

#### Examples

```
n <- 5 # subgroup size
m <- 10 # reference-sample size
dists <- c("Normal", "Normal") # distribution
mu <- c(0, 0) # c(reference sample mean, monitoring sample mean)
nv <- 2 # number of variables
#### Other Parameters
replicates <- 2
targetARL <- 200
isParallel = FALSE
maxIter <- 2
#### Control chart parameters
chart <- "T2"
chart.par < -c(0.005)t2 <- mcalibrateControlLimit(targetARL = targetARL, n = n, m = m, nv = nv, theta = NULL,
  Ftheta = NULL, dists = dists, mu = mu, chart.par = chart.par,
  replicates = replicates, chart = chart, isParallel = isParallel,
 maxIter = maxIter
)
```
mgetARL *Multivariate Average Run Length (ARL)*

#### Description

```
Get the ARL getRL
```
#### Usage

```
mgetARL(
 n,
 m,
 nv,
  theta = NULL,
 Ftheta = NULL,
 dists,
 dists.par = NULL,
 mu,
  sigma = NULL,
  chart = "T2",
  chart.par = c(0.005),
  correlation = 0,
  s = NULL,
```
#### mgetARL 27

```
replicates = 10000,
 isParallel = TRUE,
 print.RL = FALSE,
 progress = FALSE,
 calibrate = FALSE,
 ar10 = 370,alignment = "unadjusted",
 constant = NULL,
 absolute = FALSE
)
```
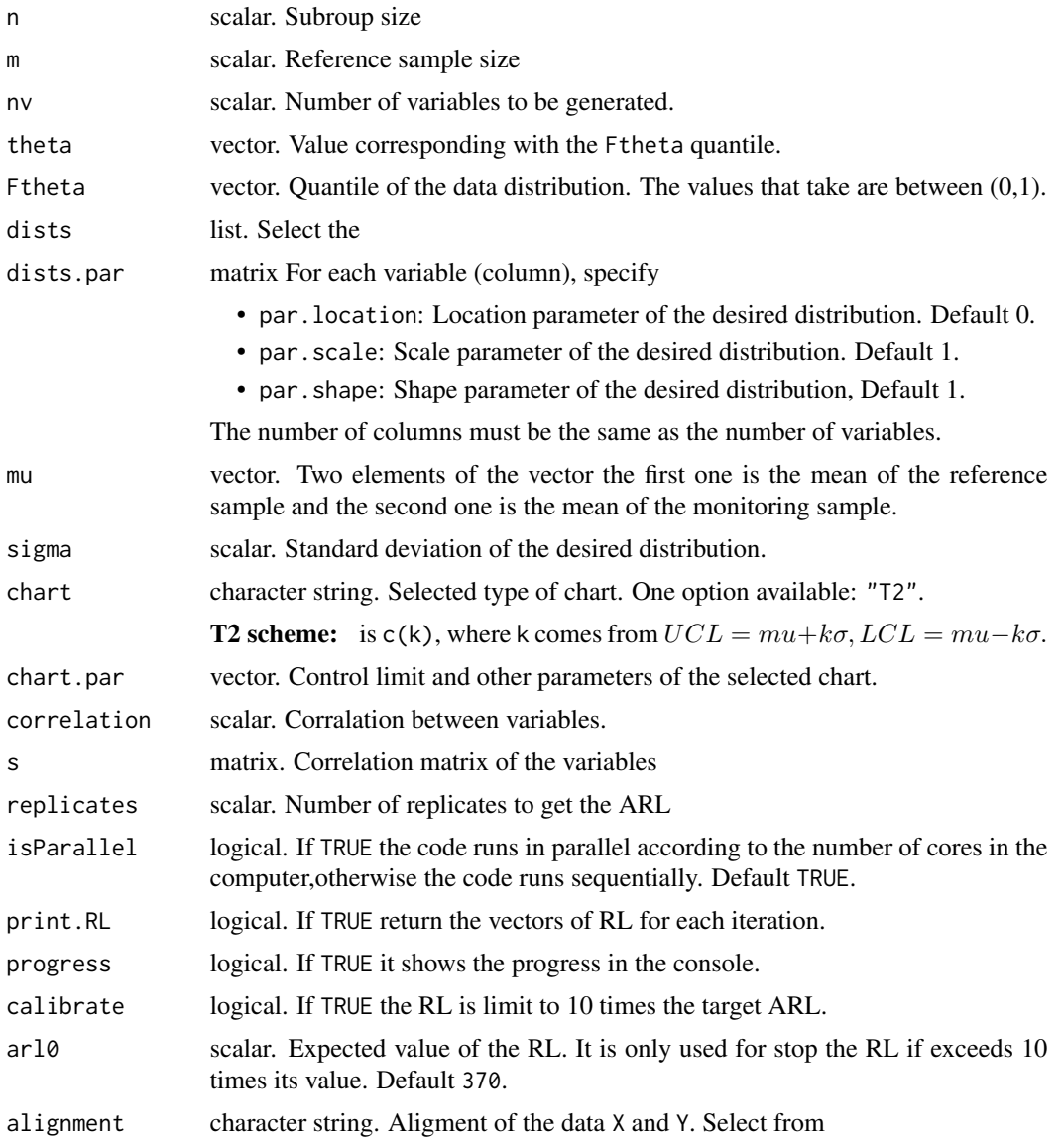

<span id="page-27-0"></span>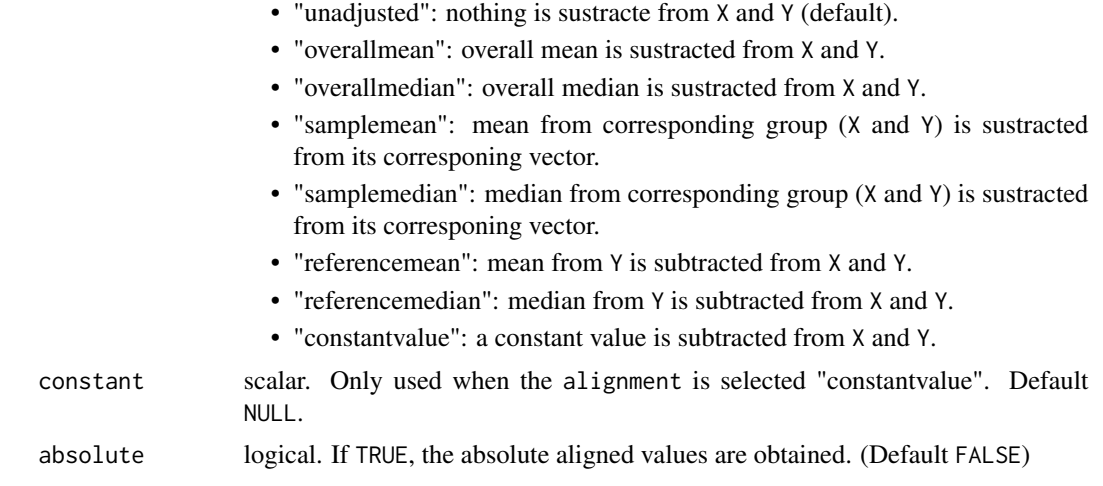

Multiple output. Select by output\$

- ARL: scalar. Average Run Length for the RLs of all the replicates.
- SDRL: scalar. Standard Deviation Run Length for the RL in all the replicates.
- MRL: bolean. Median Run Length for the RLs of all the replicates.
- QRL: vector. It retrieve the quantiles (0.05, 0.1, 0.2, 0.25, 0.5, 0.75, 0.8, 0.9, 0.95) for all the RLs.

# Examples

```
mgetARL(replicates=5,n=5,m=100,nv=2,mu=c(0,0),
dists = c("Normal", "Normal"), distspar = matrix(c(0,1,1,0,1,1), ncol=2),isParallel=FALSE)
```
mgetDist *Multivariate Random Observations Generetor*

# Description

Multivariate Random observations generator selected from several distributions with user defined mean and variance.

# Usage

```
mgetDist(
  n,
  nv,
  mu = 0,
  sigma = NULL,
```
<span id="page-28-0"></span>mgetRL 29

```
correlation = 0,
 s = NULL,dists = NULL,
 dists.par = NULL
)
```
# Arguments

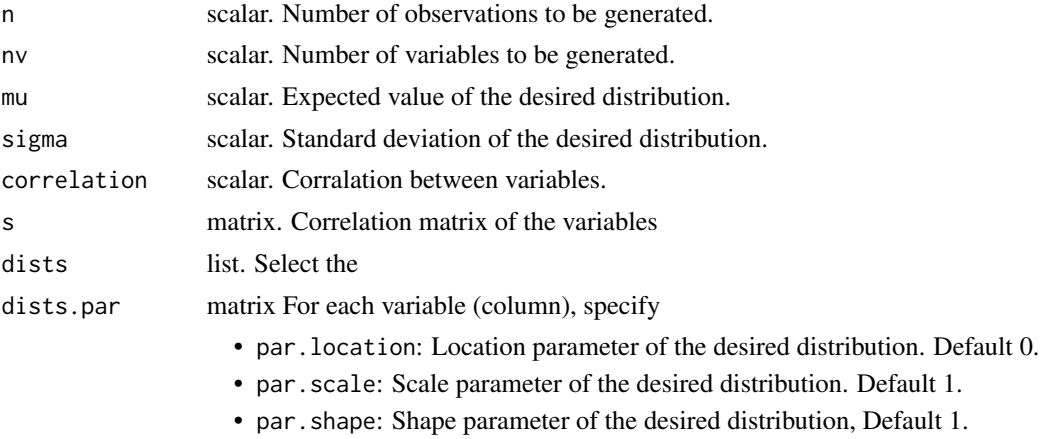

The number of columns must be the same as the number of variables.

# Value

A matrix x with n observations generated following the selected distribution with its parameters.

# Examples

mgetDist(n=5, nv=2, dists=c("Normal", "Normal"),dists.par= matrix(c(0,1,1,0,1,1), ncol=2))

mgetRL *Multivariate Run Length*

# Description

Get the run length

# Usage

```
mgetRL(
  replica = 1,
 n,
 m,
 nv,
  theta = NULL,
 Ftheta = NULL,
```

```
dists,
 mu,
 sigma = NULL,dists.par = NULL,
 correlation = 0,s = NULL,chart = "T2",chart.par = c(0.005),
 null.dist = "Chi",
 alignment = "unadjusted",
 constant = NULL,
 absolute = FALSE,
 calibrate = FALSE,
 ar10 = 370\mathcal{L}
```
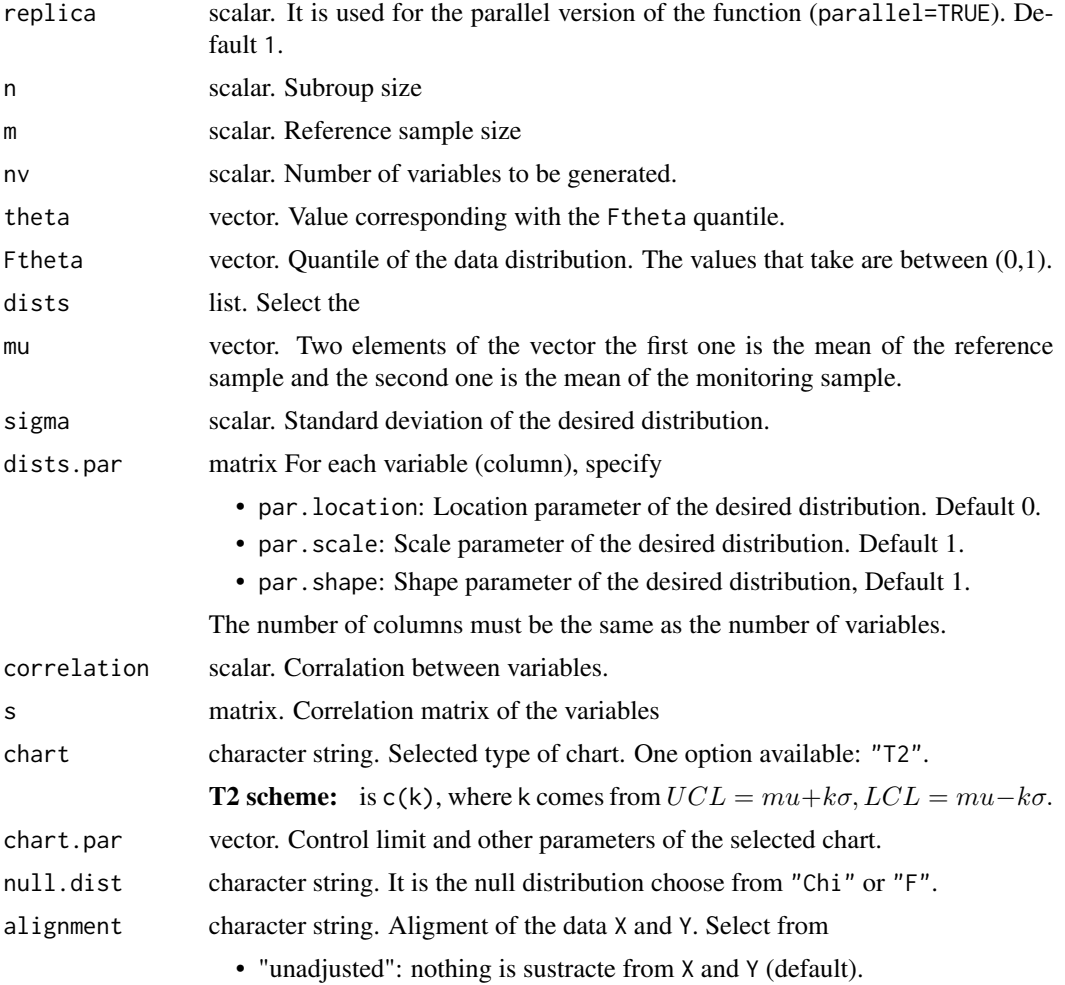

<span id="page-30-0"></span>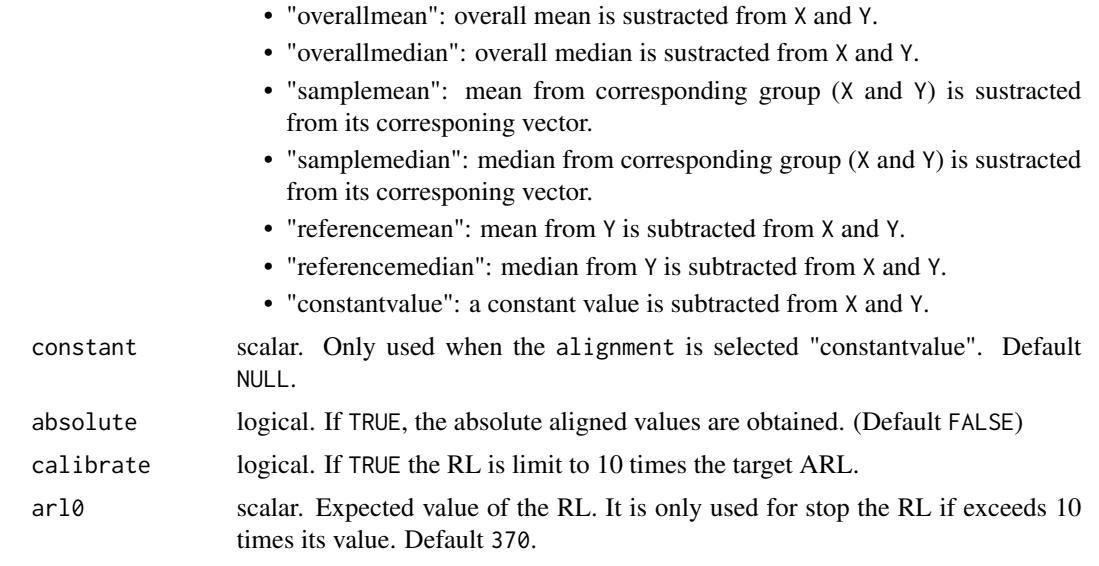

RL vector. The run length of the chart for the parameter setting.

#### Examples

```
mgetRL(n=5, m=10, nv=2, mu=c(0,0), dists = c("Normal", "Normal"),
dists.par = matrix(c(0,1,1,0,1,1), ncol=2))
```
<span id="page-30-1"></span>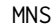

 $Multivariate Normal \, Scores$ 

# Description

Get conditional or unconditional multivariate normal score (NS) of observations (X) relative to previous observations (Y).

# Usage

```
MNS(
 X,
 Y = NULL,theta = NULL,
  Ftheta = NULL,
  scoring = "Z",alignment = "unadjusted",
 constant = NULL,
  absolute = FALSE
\mathcal{L}
```
#### Arguments

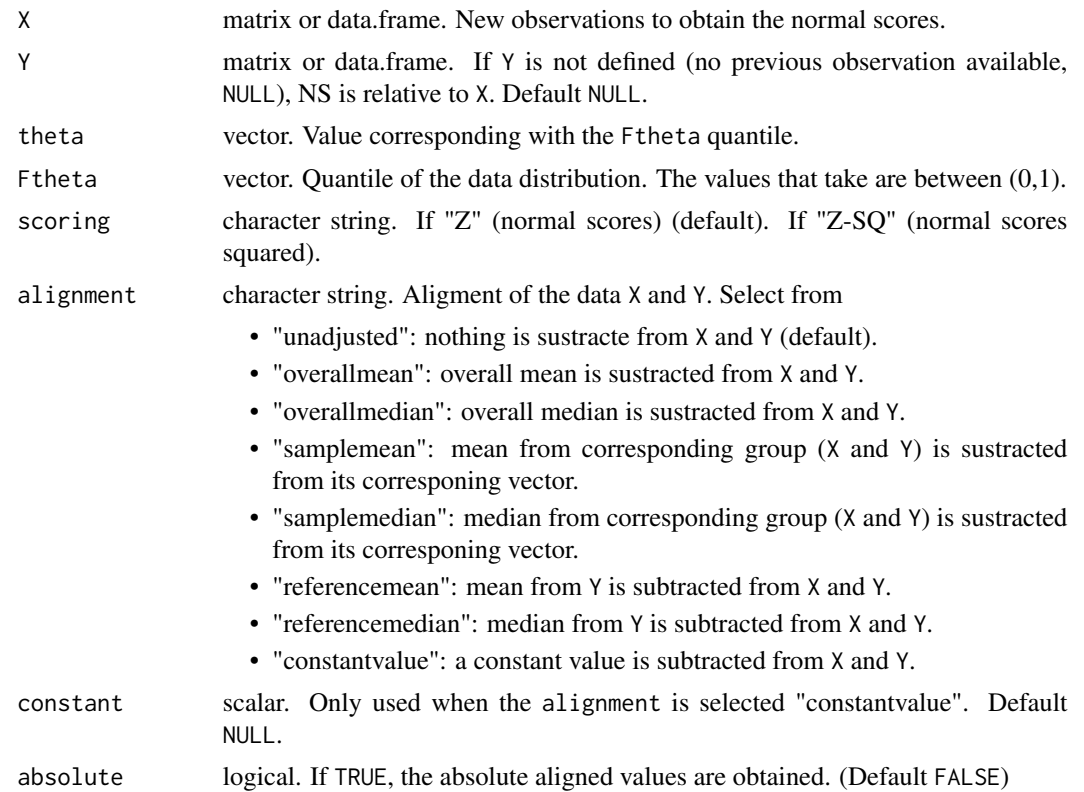

# Value

Multiple output. Select by output\$

- R: matrix. Multivariate Ranks for the X observations. If ties occurs, average ranks are used.
- P: matrix. Multivariate Probability of the ranks for the X observations. Instead of Van Der Waerden normal scores where  $P = R/(n + 1)$ ,  $P = (R - 0.5)/n$ , where R stands for rank and P for the input evaluated in the inverse of a Standard Normal Distribution.
- Z: matrix. Multivariate Normal scores for the X observations. Z if scoring is "Z" and  $Z^2$  if scoring is "Z-SQ".

# Examples

```
Y <- c(10, 20, 30, 40, 50, 60, 70, 80, 90, 100, 10, 20, 30, 40, 50, 60, 70, 80, 90, 100)
Y = matrix(Y, ncol=2)X <- c(30, 35, 45, 30, 35, 45)
X = matrix(X, ncol=2)theta <-c(40, 40)Ftheta <-c(0.5, 0.5)# EXAMPLE CONDITIONAL
MNS(X = X, Y = Y, \text{theta = theta, Ftheta = Ftheta)
```
<span id="page-32-0"></span>

Transform a matrix X into SNS using initial observations Y if available SNS follow the order of X.

#### Usage

```
MSNS(
 X,
 X.id,
 Y = NULL,theta = NULL,
 Ftheta = NULL,
  scoring = "Z",alignment = "unadjusted",
  constant = NULL,
  absolute = FALSE,
  chart = "T2",chart.par = c(0.005),
  null.dist = "Chi",
  isFixed = FALSE,
 omit.id = NULL,
  auto.omit.alarm = TRUE
)
```
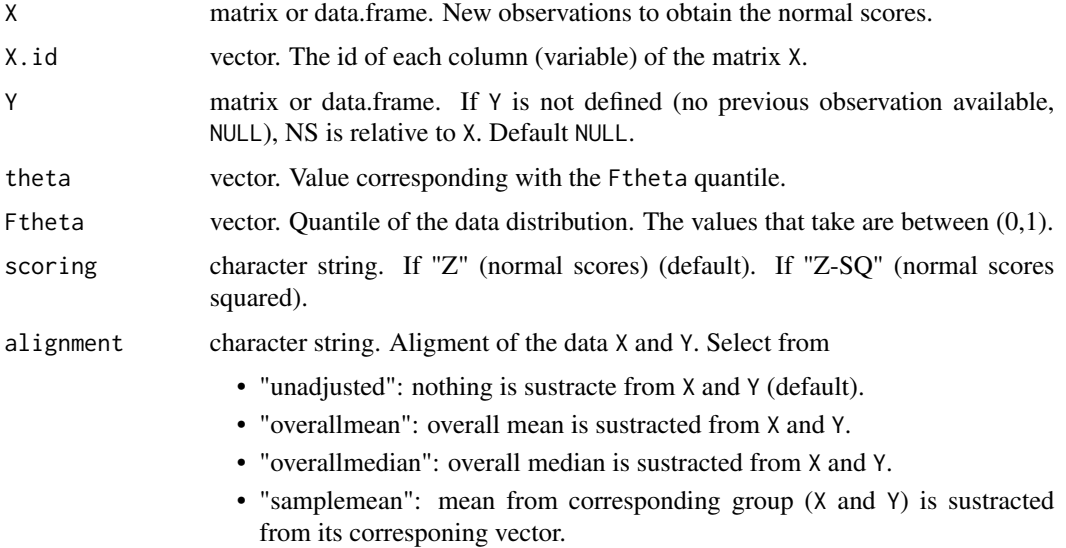

<span id="page-33-0"></span>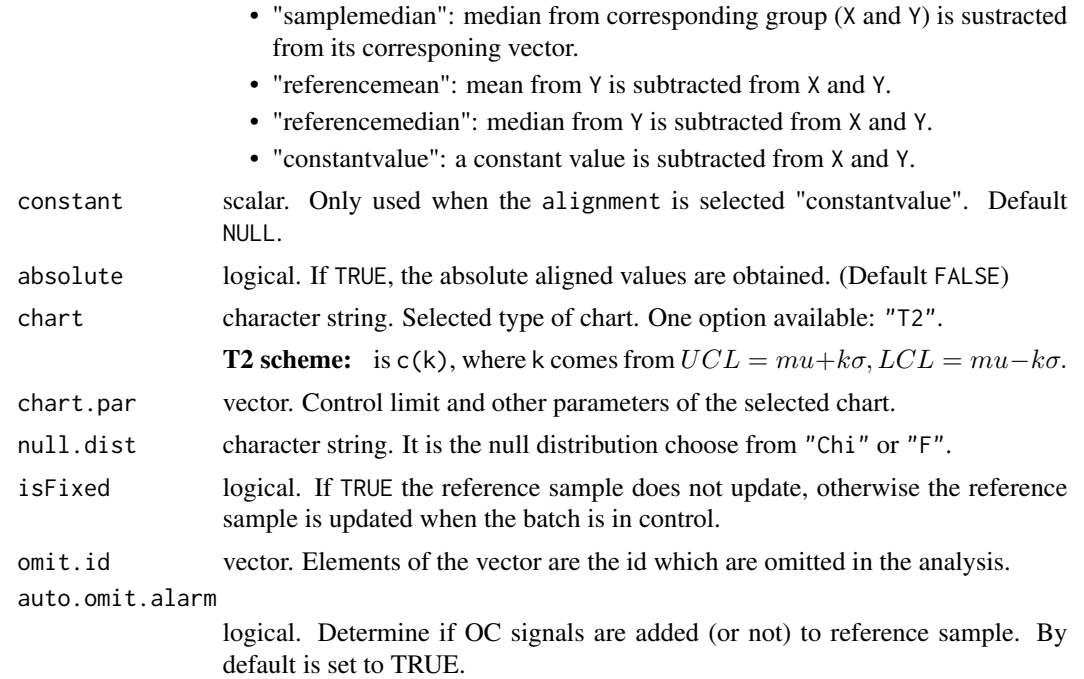

Multiple output. Select by output\$

- coefficients: list. Two elements: n the number of observation per group in X and chart the selected chart to perform the analysis.
- X: vector. New observations (Monitoring sample) to obtain the SNS.
- Z: vector. SNS of the X monitoring sample.
- T2: vector. T2 statistic for each of the groups in X.
- X.id: vector. The id of each column (variable) of the matrix X.
- UCL: vector. Upper control limit for each group in X.

#### Comments

If ties, average ranks are used.

# See Also

[MNS](#page-30-1) for multivariate normal scores

# Examples

```
X = cbind(example91$X1, example91$X2)
X.id = example91$X.id
msn = MSNS(X, X.id)
```
<span id="page-34-1"></span><span id="page-34-0"></span>Get conditional or unconditional normal score (NS) of observations (X) relative to previous observations (Y).

# Usage

```
NS(
  X,
  Y = NULL,theta = NULL,
  Ftheta = NULL,
  scoring = "Z",
  Chi2corrector = "None",
  alignment = "unadjusted",
  constant = NULL,
  absolute = FALSE
\overline{\phantom{a}}
```
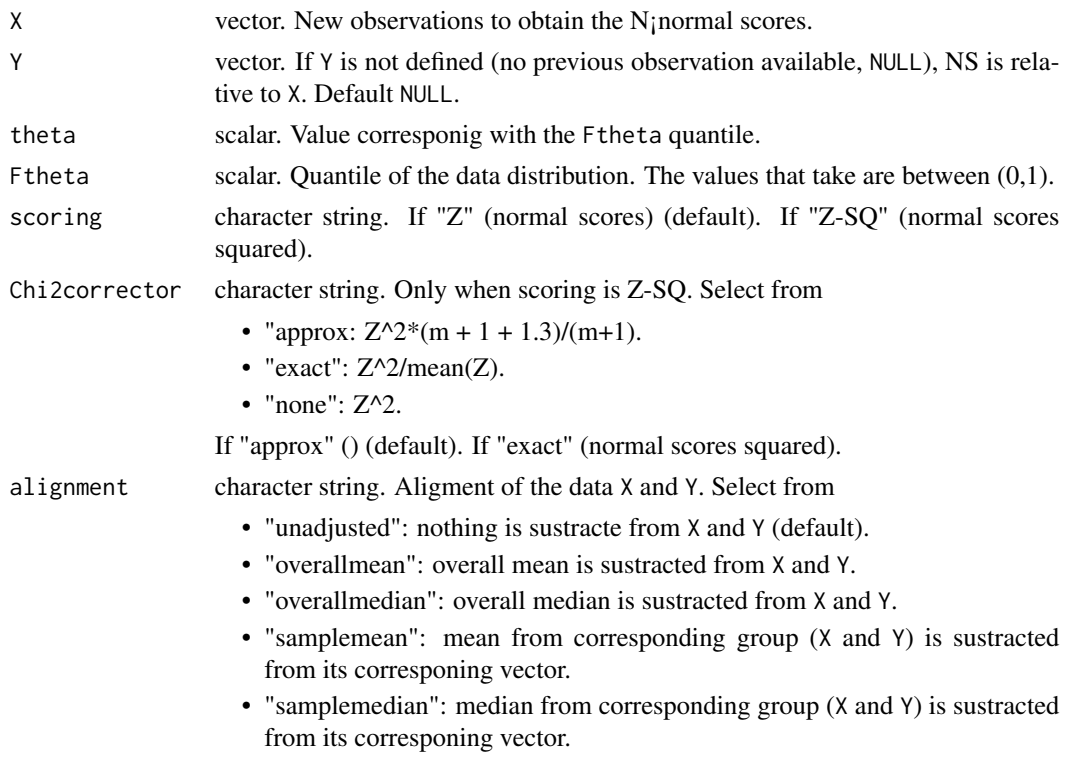

<span id="page-35-0"></span>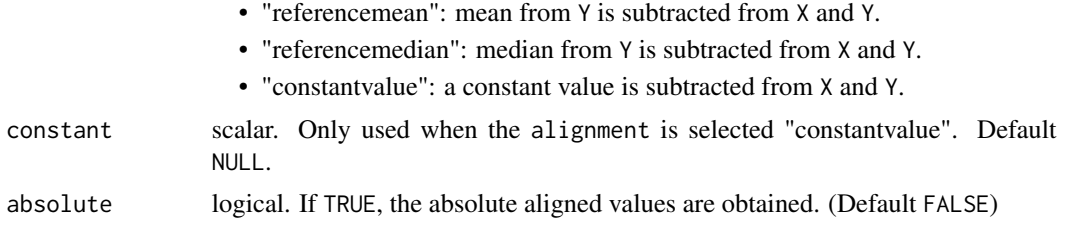

Multiple output. Select by output\$

- R: vector. Ranks for the X observations. If ties occurs, average ranks are used.
- P: vector. Probability of the ranks for the X observations. Instead of Van Der Waerden normal scores where  $P = R/(n + 1)$ ,  $P = (R - 0.5)/n$ , where R stands for rank and P for the input evaluated in the inverse of a Standard Normal Distribution.
- Z: vector. Normal scores for the X observations. Z if scoring is "Z" and  $Z^2$  if scoring is "Z-SQ".

# Examples

```
Y <- c(10, 20, 30, 40, 50, 60, 70, 80, 90, 100)
X \leq -c(30, 35, 45)theta <-40Ftheta <-0.5# EXAMPLE CONDITIONAL
NS(X = X, Y = Y, \text{theta = theta, Ftheta = Ftheta)# EXAMPLE UNCONDITIONAL
theta <- NULL
Ftheta <- NULL
NS(X = X, Y = Y, \text{theta = theta, Ftheta = Ftheta)
```
#### SNS *Sequential Normal Scores*

#### Description

Transform a vector X into SNS using initial observations Y if available SNS follow the order of X.

#### Usage

```
SNS(
 X,
 X.id,
 Y = NULL,theta = NULL,
 Ftheta = NULL,
```

```
scoring = "Z",Chi2corrector = "None",
 alignment = "unadjusted",
 constant = NULL,
 absolute = FALSE,
 chart = "Shewhart",
 chart.par = c(3),
  snsRaw = FALSE,
 isFixed = FALSE,
 omit.id = NULL,
 auto.omit.alarm = TRUE
\mathcal{L}
```
# Arguments

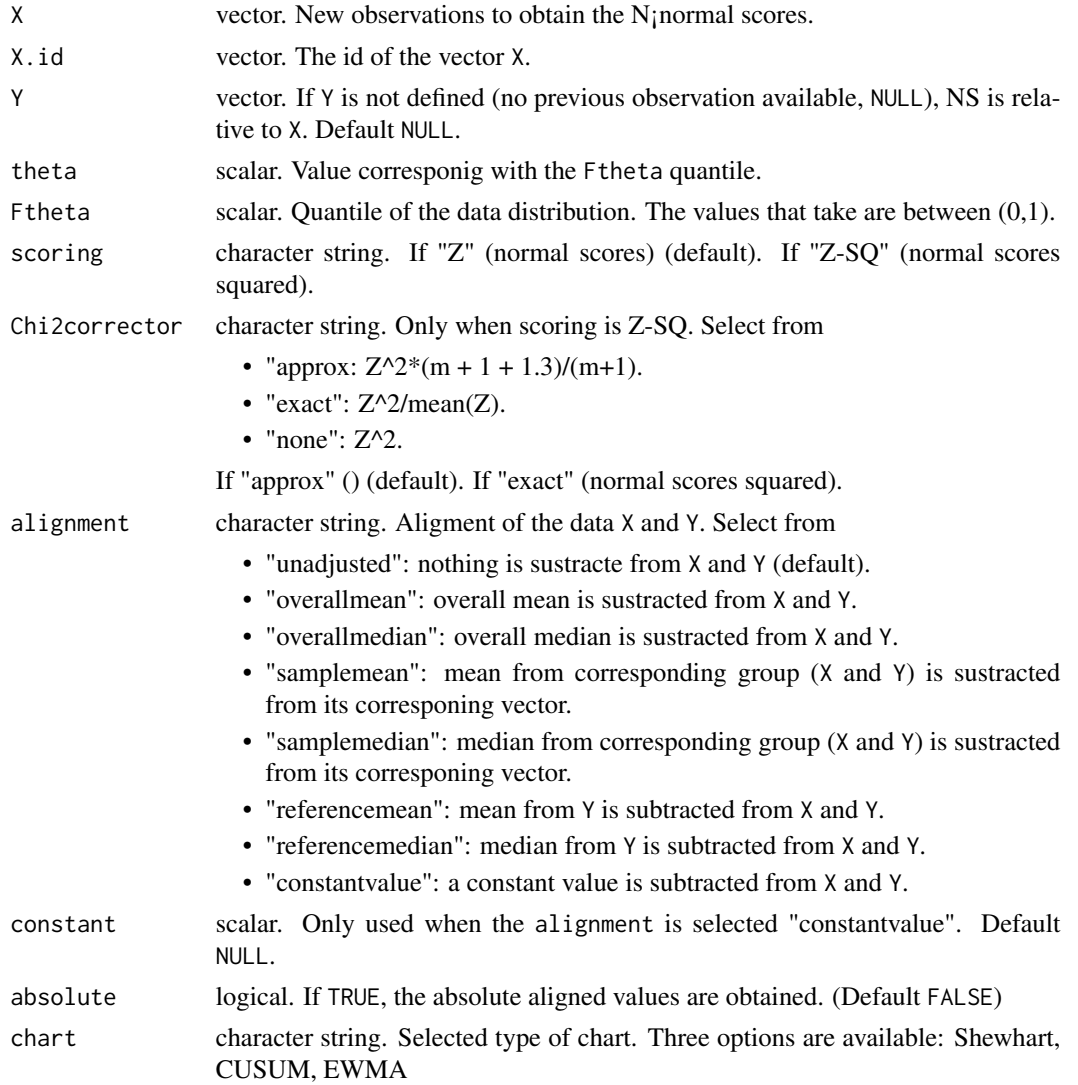

 $\text{SNS}$  37

<span id="page-37-0"></span>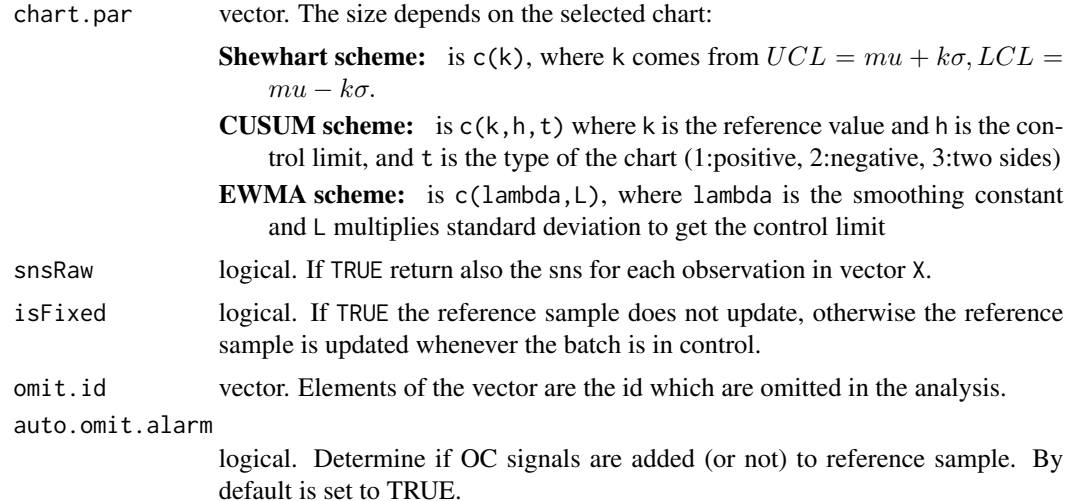

Multiple output. Select by output\$

- coefficients: list. Three elements: n the number of observation per group in X, chart the selected chart to perform the analysis, and chart.par the parameters of the selected chart.
- R: vector. Ranks for the new observations (Monitoring sample).
- X: vector. New observations (Monitoring sample) to obtain the SNS.
- Z: vector. SNS of the X monitoring sample.
- X.id: vector. The id of each column (variable) of the matrix X.
- UCL: vector. Upper control limit for each group in X.
- LCL: vector. Lower control limit for each group in X.
- scoring: string. Selected score to evaluate SNS.

#### **Comments**

If ties occur, average ranks are used.

# See Also

[NS](#page-34-1) for normal scores

### Examples

```
# EXAMPLE CONDITIONAL WITH REFERENCE SAMPLE
Y <- c(10, 20, 30, 40, 50, 60, 70, 80, 90, 100)
X \leftarrow c(30, 35, 45)theta <-40Ftheta <-0.5sample.id \leq c("a", "b", "c")
SNS(X = X, X.id = sample.id, Y = Y, theta = theta, Ftheta = Ftheta)
```

```
# EXAMPLE CONDITIONAL WITH REFERENCE SAMPLE
Y <- c(10, 20, 30, 40, 50, 60, 70, 80, 90, 100)
X \leftarrow c(30, 35, 45)theta <-40Ftheta <-0.5sample.id \leq c("a", "b", "c")
SNS(X = X, X. id = sample. id, Y = Y, theta = theta, Ftheta = Ftheta)
# EXAMPLE UNCONDITIONAL WITH REFERENCE SAMPLE
Y <- c(10, 20, 30, 40, 50, 60, 70, 80, 90, 100)
X \leftarrow c(30, 35, 45)theta <- NULL
Ftheta <- NULL
sample.id <- c("a", "b", "c")
SNS(X = X, X. id = sample. id, Y = Y, theta = theta, Ftheta = Ftheta)
# EXAMPLE CONDITIONAL WITHOUT REFERENCE SAMPLE
Y <- NULL # c(10,20,30,40,50,60,70,80,90,100)
X \leq -c(30, 35, 45)theta <-40Ftheta <-0.5sample.id <- c("a", "b", "c")
SNS(X = X, X. id = sample. id, Y = Y, theta = theta, Ftheta = Ftheta)
# EXAMPLE UNCONDITIONAL WITHOUT REFERENCE SAMPLE
Y < - NULL
X \leftarrow c(30, 35, 45)theta <- NULL
Ftheta <- NULL
sample.id <- c("a", "b", "c")
SNS(X = X, X.id = sample.id, Y = Y, theta = theta, Ftheta = Ftheta)
```
srank *Sequential Rank*

#### Description

Get the sequential rank of observations  $(X)$  relative to previous observations  $(Y)$ .

#### Usage

 $srank(X, Y = NULL)$ 

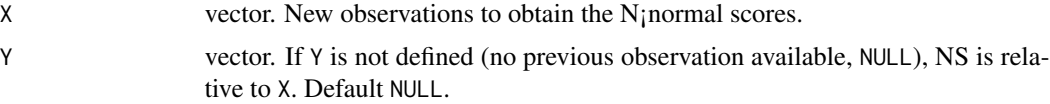

vector. Sequentil Ranks for the X observations. If ties occurs, average of the ranks are used.

# Examples

 $X \leftarrow c(30, 35, 45)$ srank(X)

# <span id="page-40-0"></span>Index

∗ datasets example49, [7](#page-6-0) example65, [8](#page-7-0) example71, [8](#page-7-0) example74a, [9](#page-8-0) example74b, [9](#page-8-0) example74c, [10](#page-9-0) example81, [10](#page-9-0) example82, [11](#page-10-0) example83, [11](#page-10-0) example84, [12](#page-11-0) example85, [12](#page-11-0) example87, [13](#page-12-0) example91, [13](#page-12-0) example93, [14](#page-13-0) calibrateControlLimit, [2](#page-1-0) dataAlignment, [6](#page-5-0) example49, [7](#page-6-0) example65, [8](#page-7-0) example71, [8](#page-7-0) example74a, [9](#page-8-0) example74b, [9](#page-8-0) example74c, [10](#page-9-0) example81, [10](#page-9-0) example82, [11](#page-10-0) example83, [11](#page-10-0) example84, [12](#page-11-0) example85, [12](#page-11-0) example87, [13](#page-12-0) example91, [13](#page-12-0) example93, [14](#page-13-0) getARL, [14](#page-13-0) getDist, [17](#page-16-0) getQuantile, [19](#page-18-0) getRL, *[14](#page-13-0)*, [21,](#page-20-0) *[26](#page-25-0)*

mcalibrateControlLimit, [24](#page-23-0)

mgetARL, [26](#page-25-0) mgetDist, [28](#page-27-0) mgetRL, [29](#page-28-0) MNS, [31,](#page-30-0) *[34](#page-33-0)* MSNS, [33](#page-32-0) NS, [35,](#page-34-0) *[38](#page-37-0)* SNS, [36](#page-35-0) srank, [39](#page-38-0)